# אביגיל ארוונה, מכללת דוד ילין פריזמה לומדת

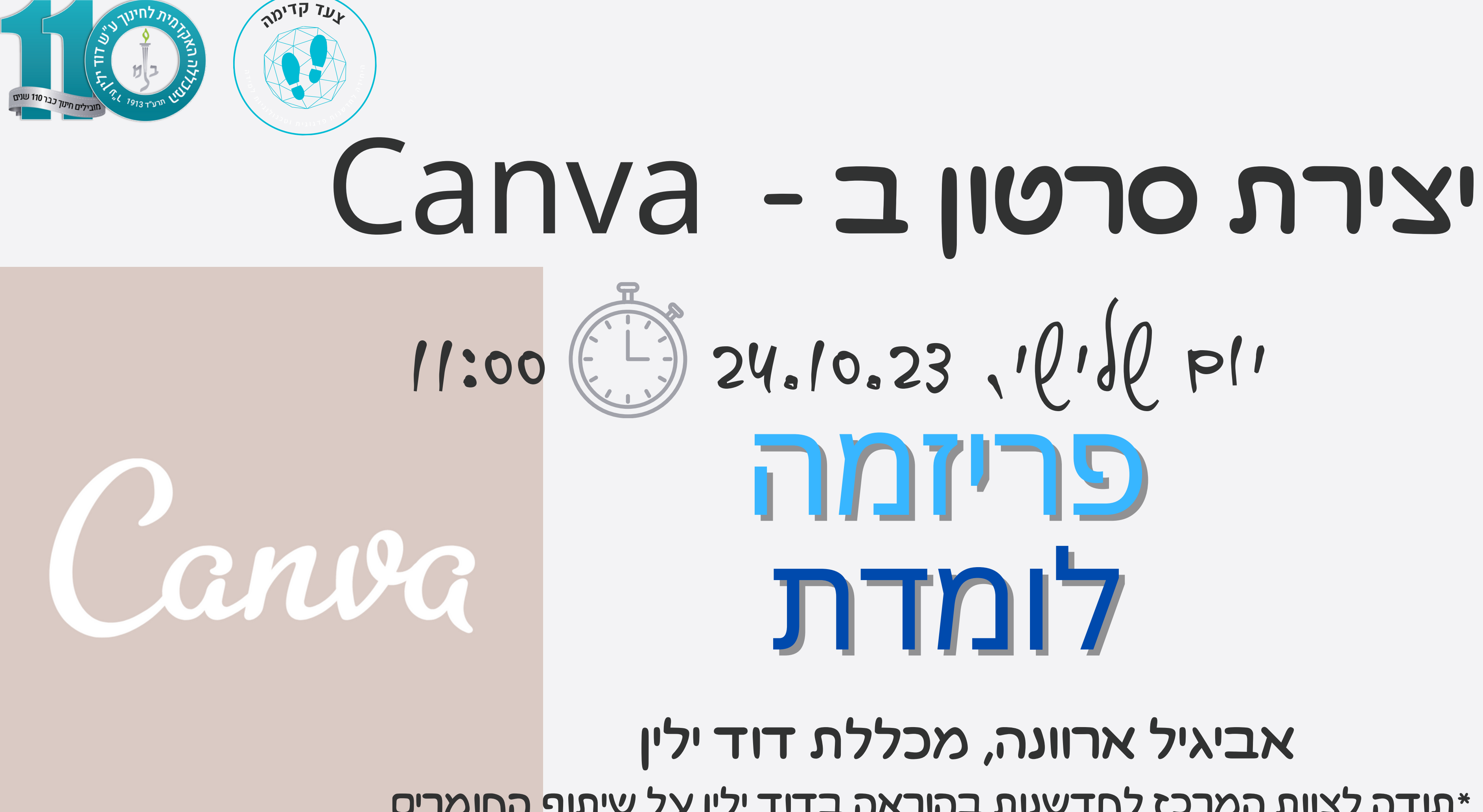

### \*תודה לצוות המרכז לחדשנות בהוראה בדוד ילין על שיתוף החומרים

# היכרות עם אפשרות יצירת סרטון דרך הקאנבה

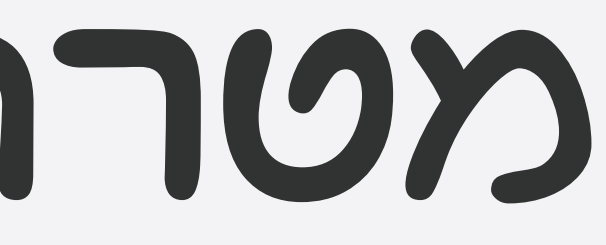

## מטרת המפגש

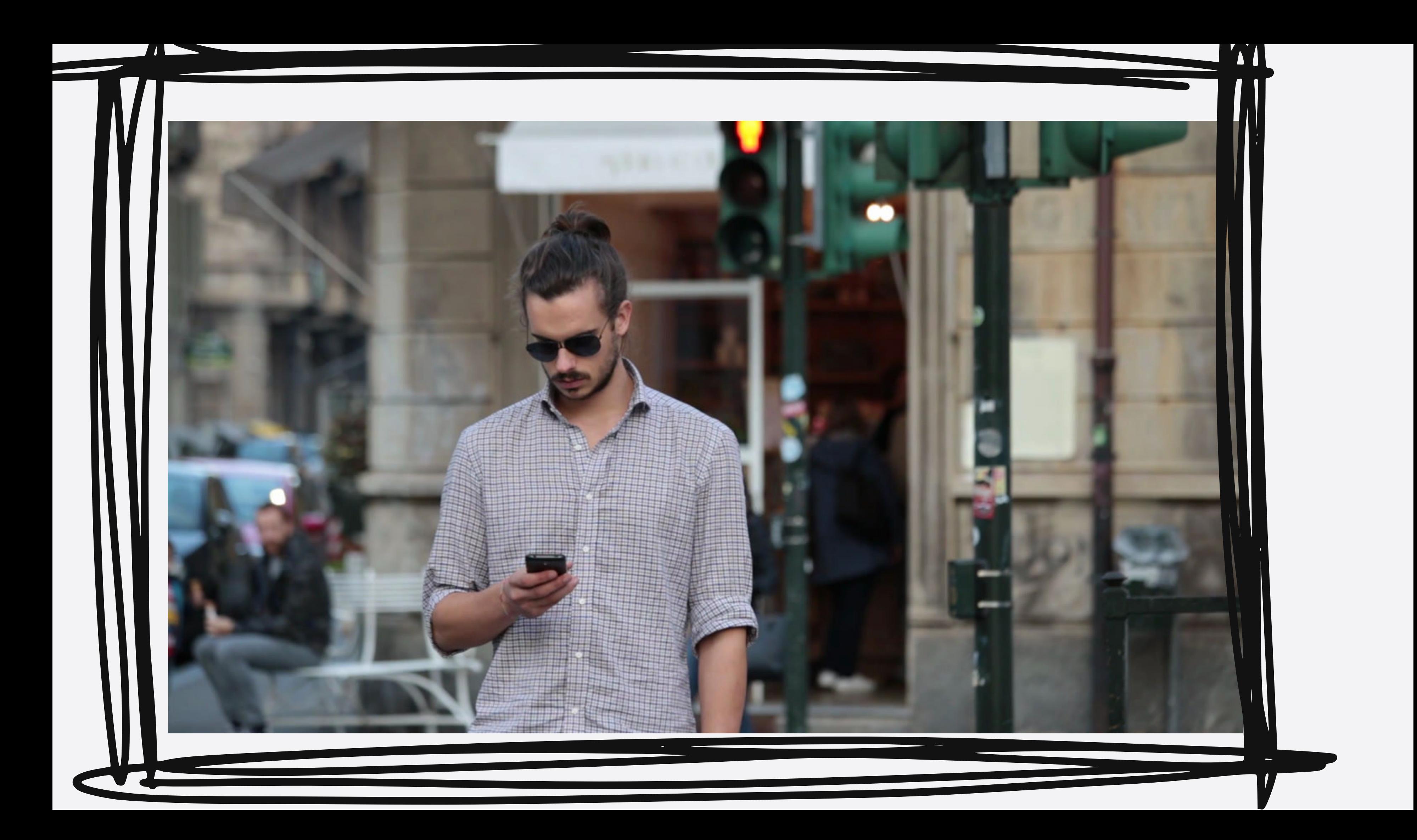

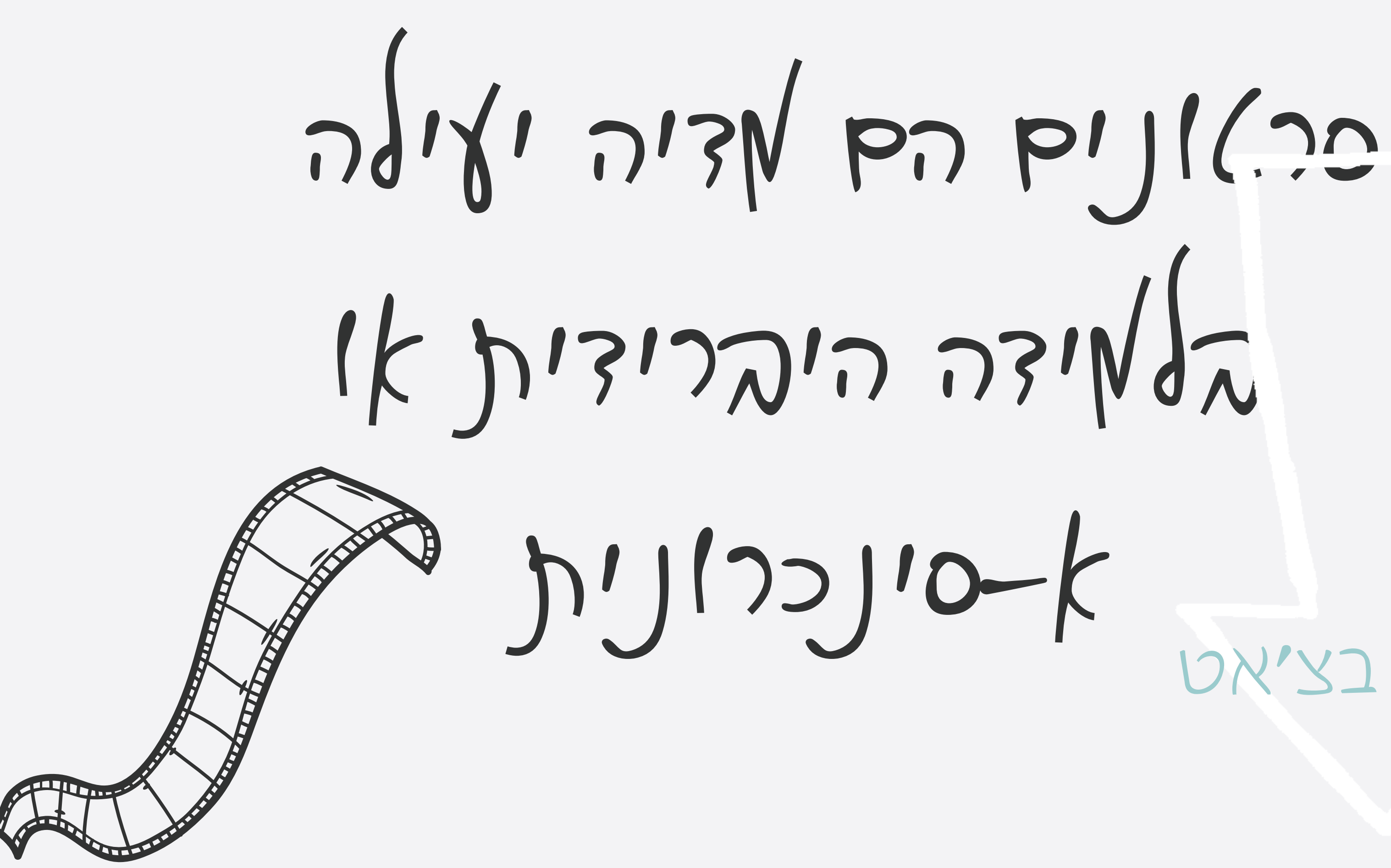

# שאלה בצ׳אט

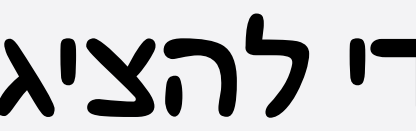

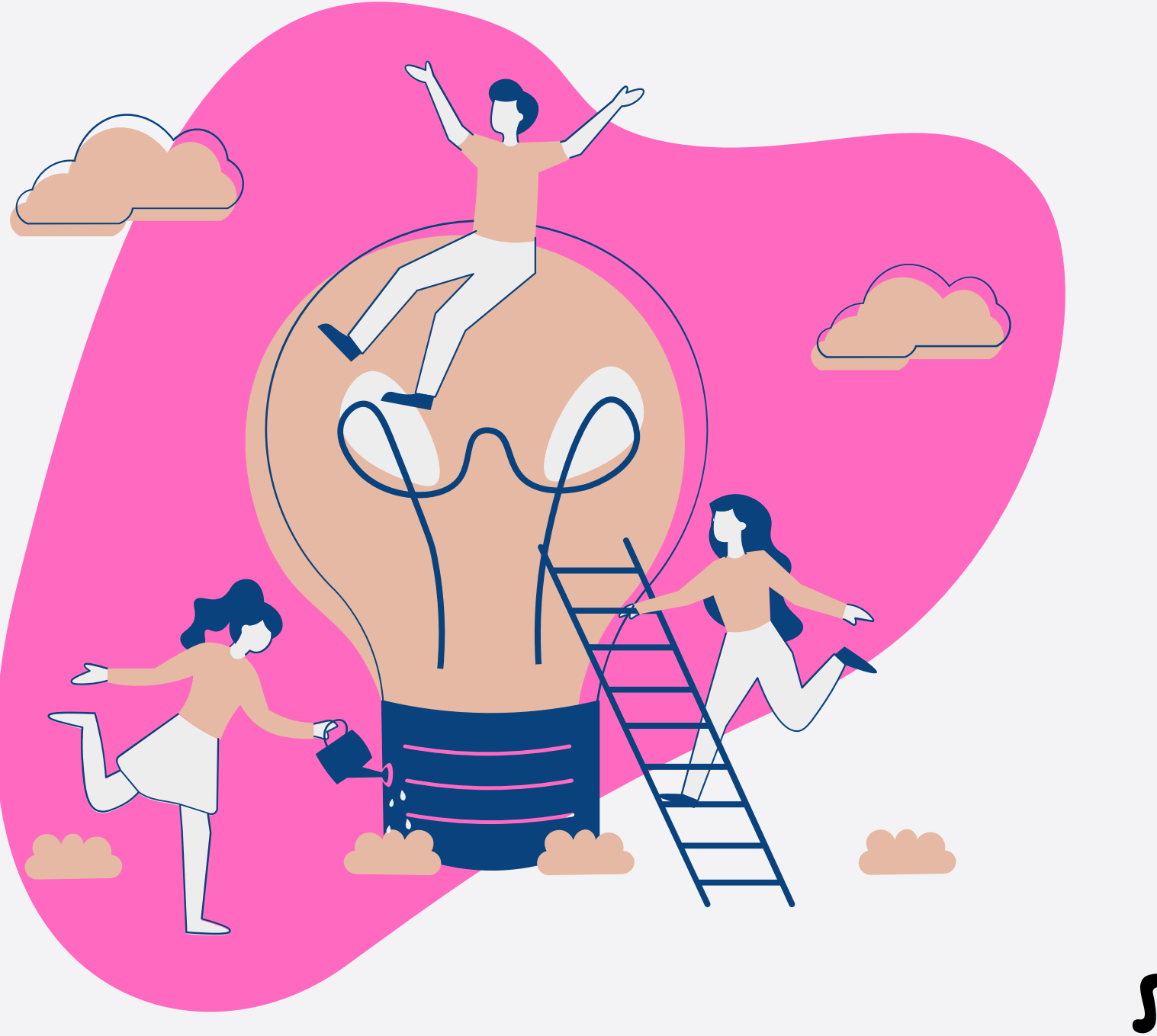

להפיק סרטונים כדי להציג ולשתף מידע. לתיעוד תהליכים ארוכי-טווח. לשמש תוצר של תהליך חקר ולמידה עצמית או קבוצתית. לשמש כלי להערכה חלופית לסיכום נושא או קורס.

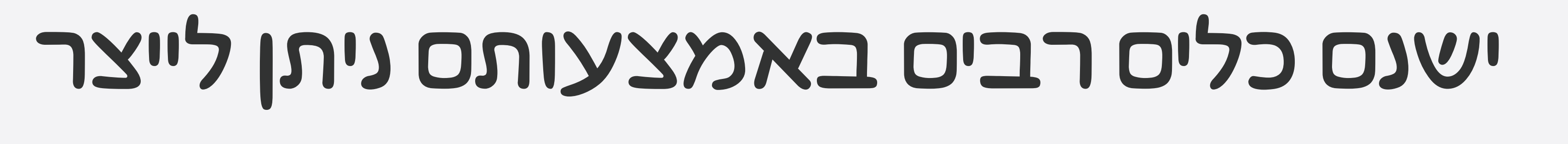

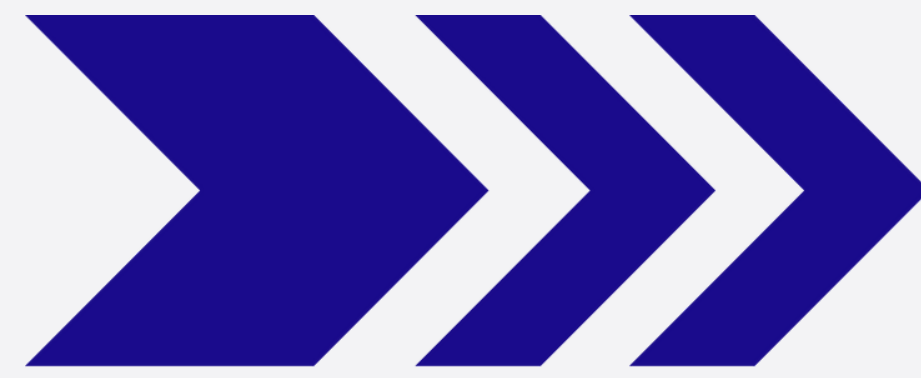

סרטונים:

zoom

## screenpal

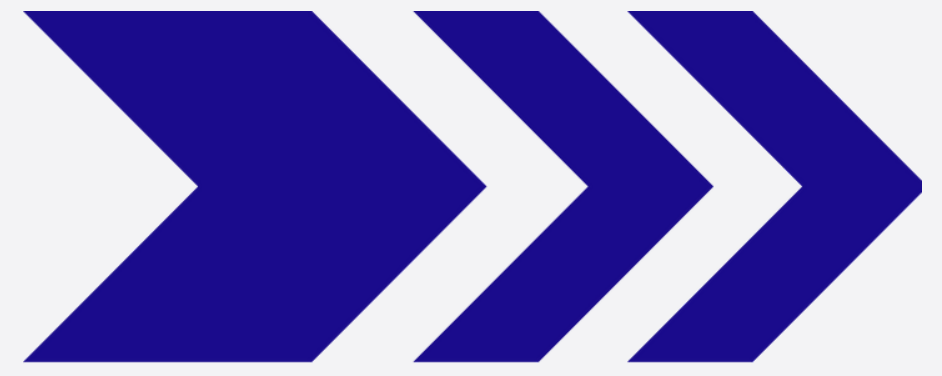

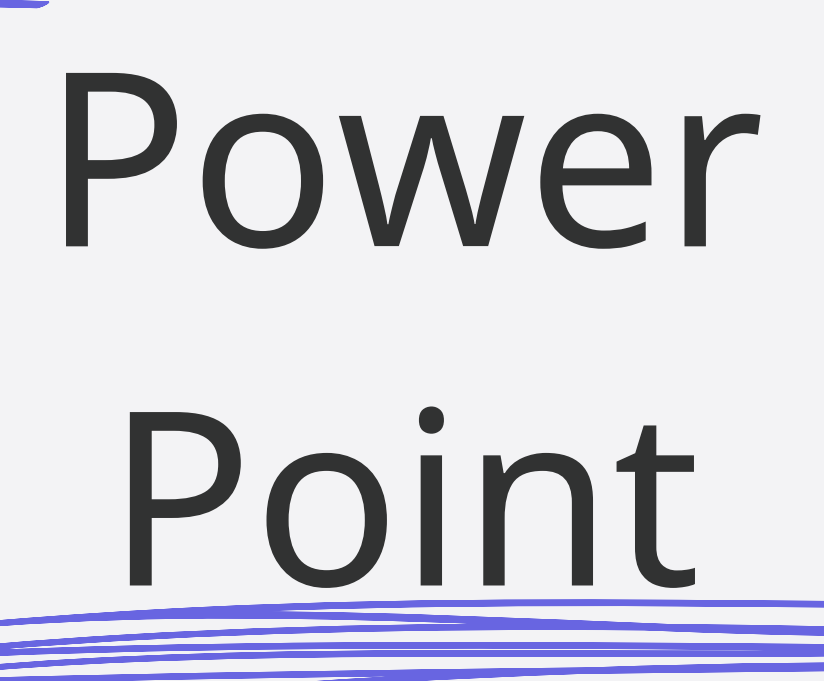

## Powtoon

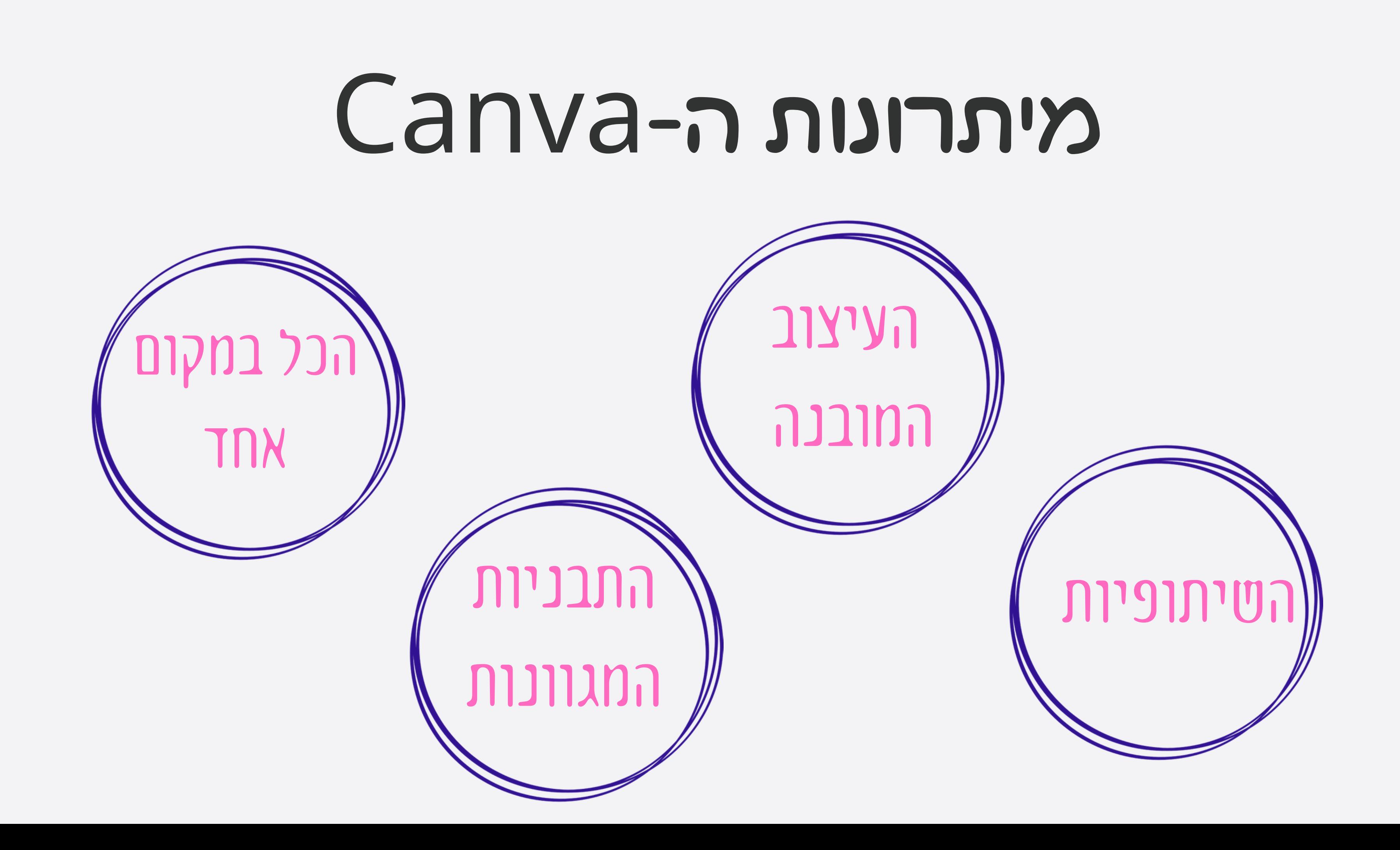

## מה נלמד לעשות? יצירת פתיח קבוע לסרטון הקלטת מסך והקלטת וידאו

שילוב סרטון ביחידה א-סינכרונית

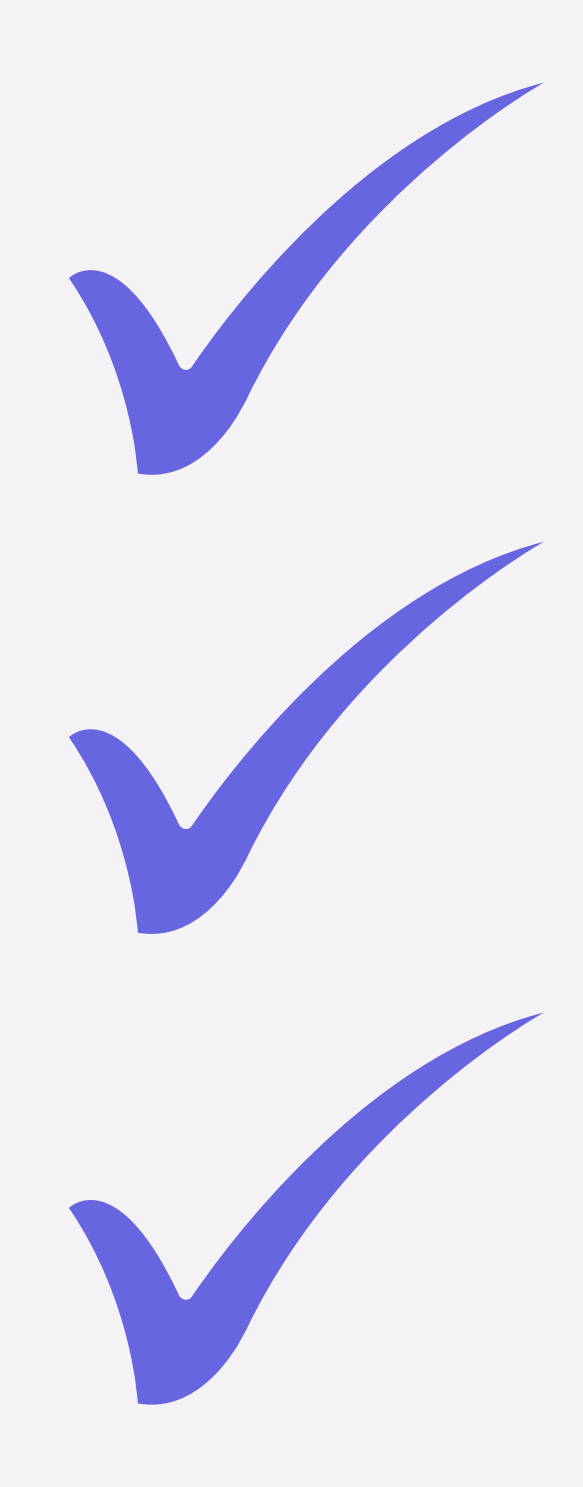

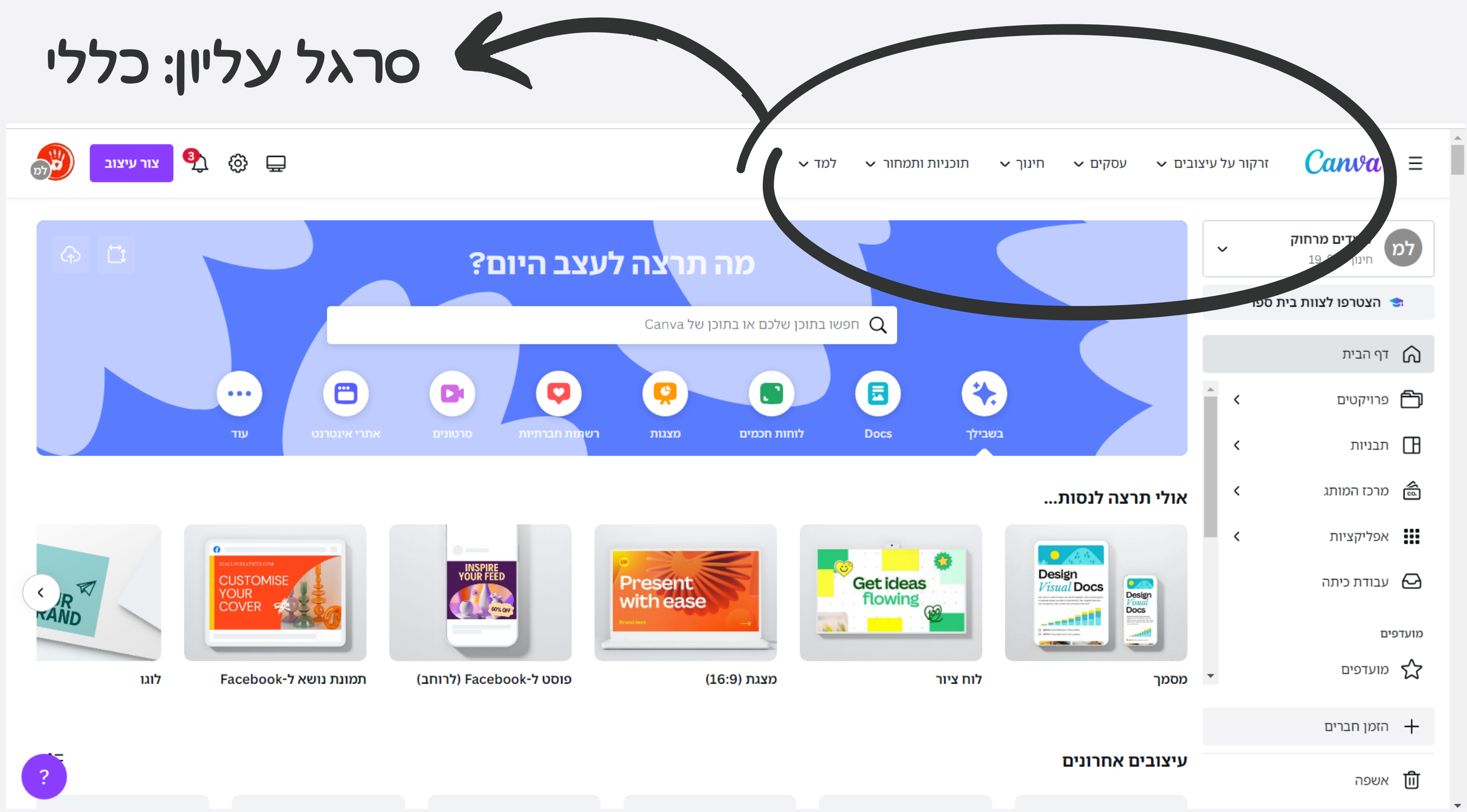

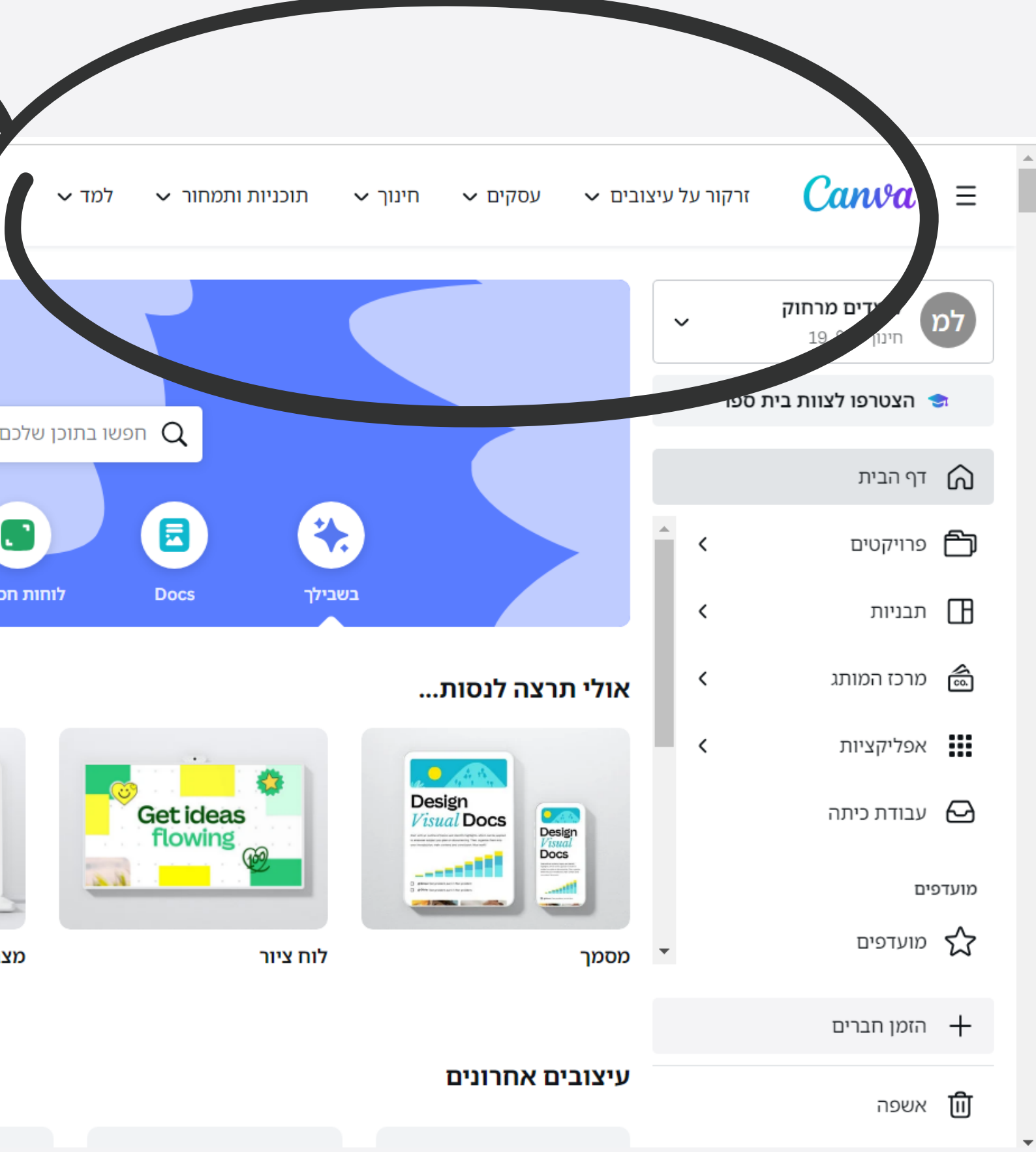

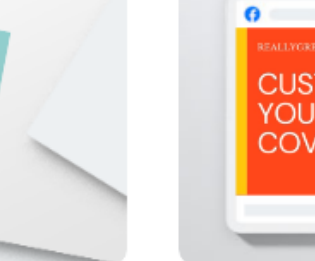

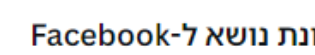

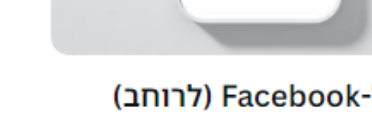

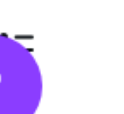

## סרגל ימני: הסדר שלך

**BE CO CO EXIT CALCE DYE** 

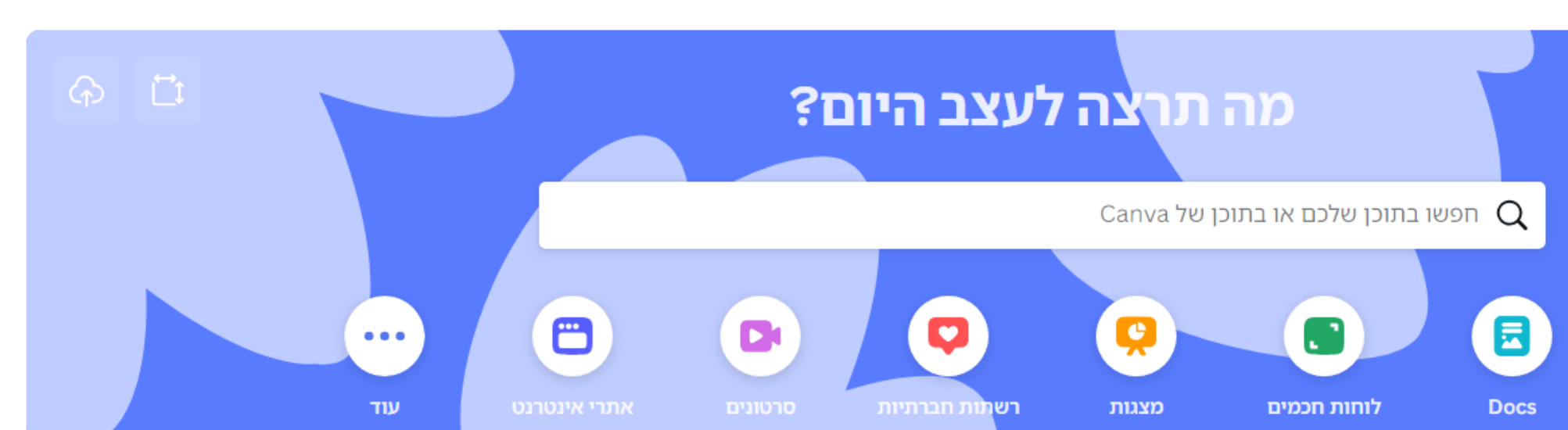

INSPIRE<br>Your Feed

פוסט ל-Facebook (לרוחב)

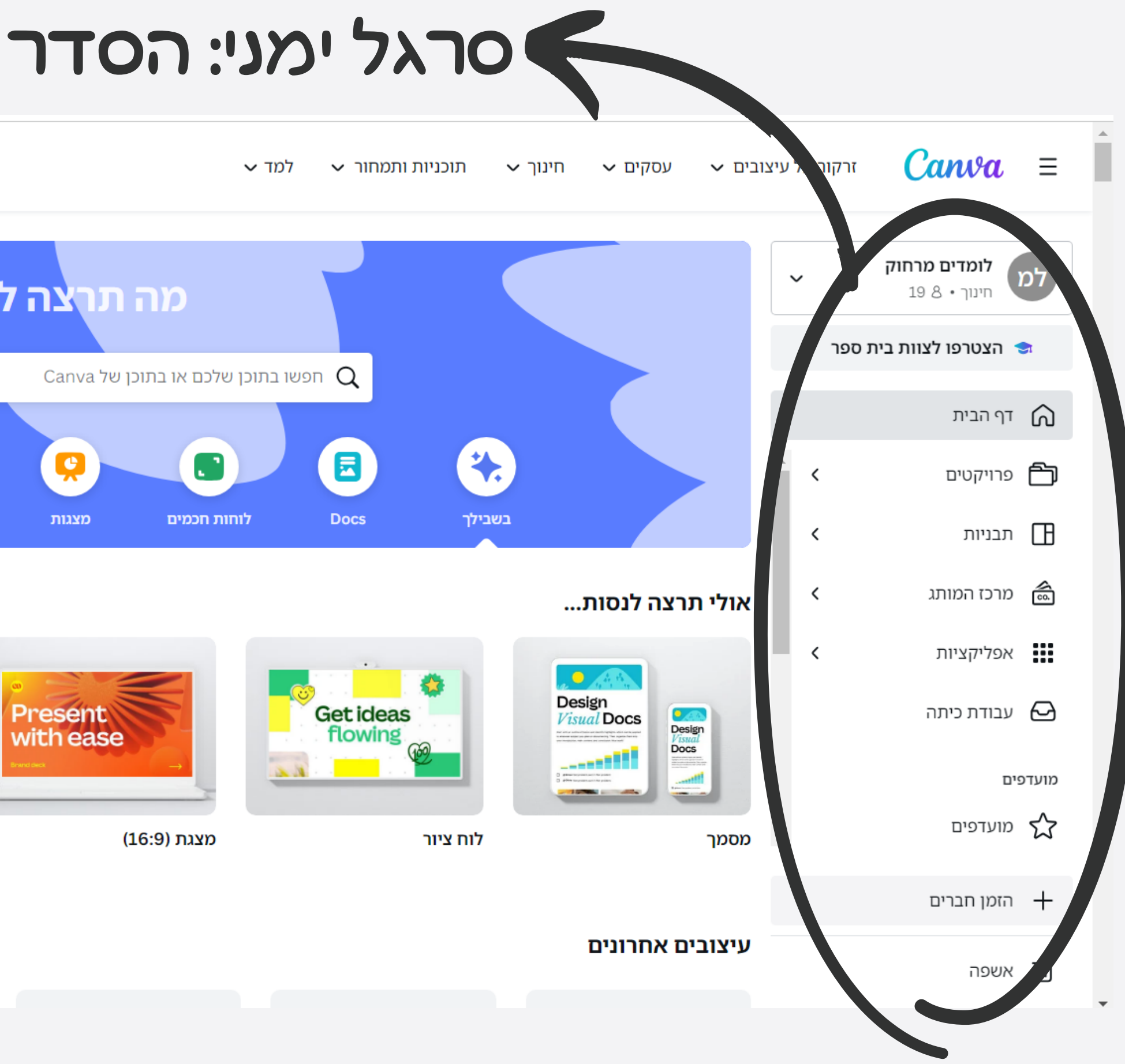

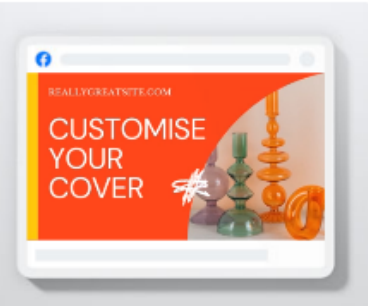

- תמונת נושא ל-Facebook
- 

לוגו

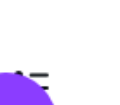

**KAND** 

 $\left| \frac{1}{2} \right|$ 

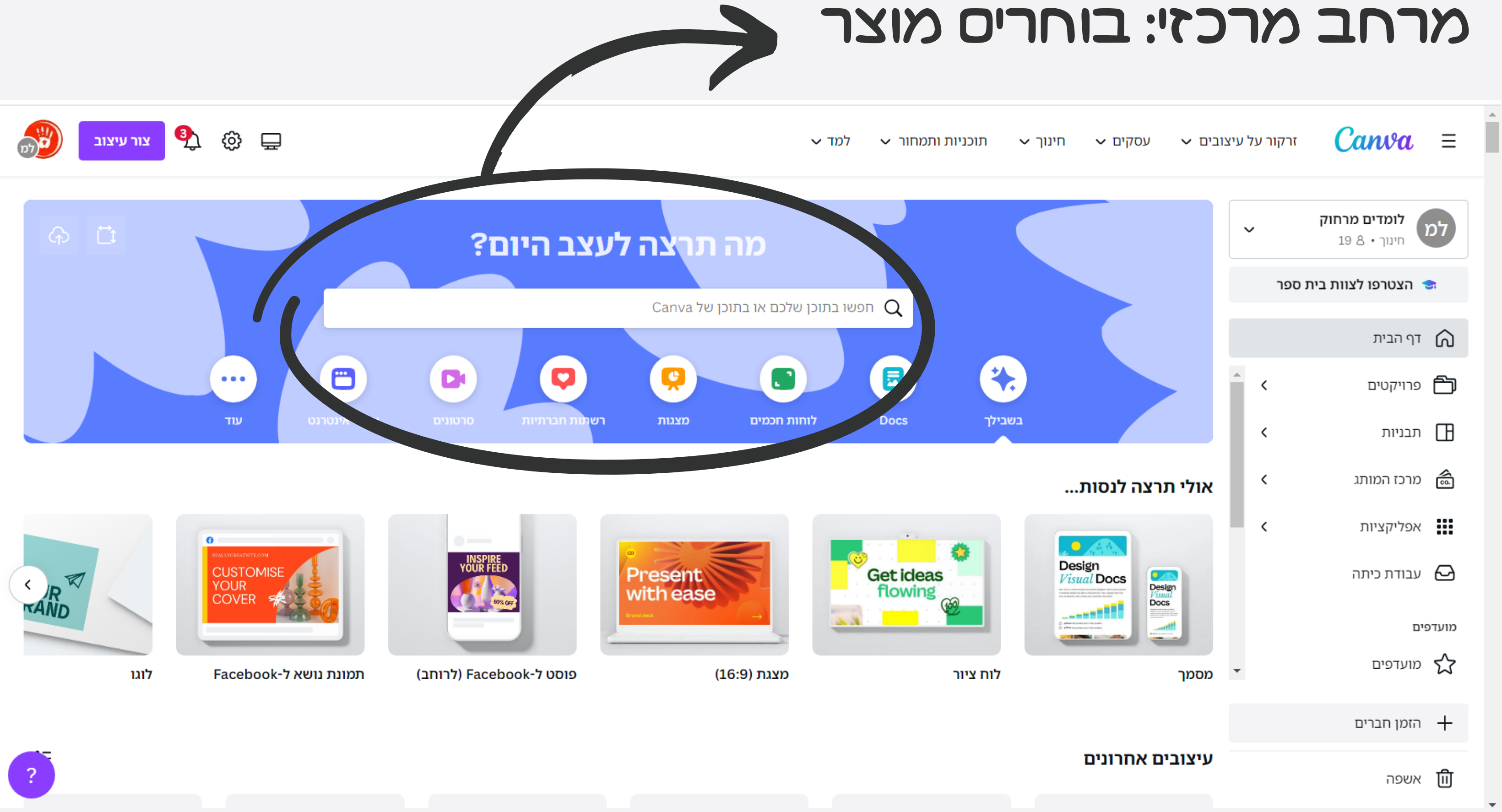

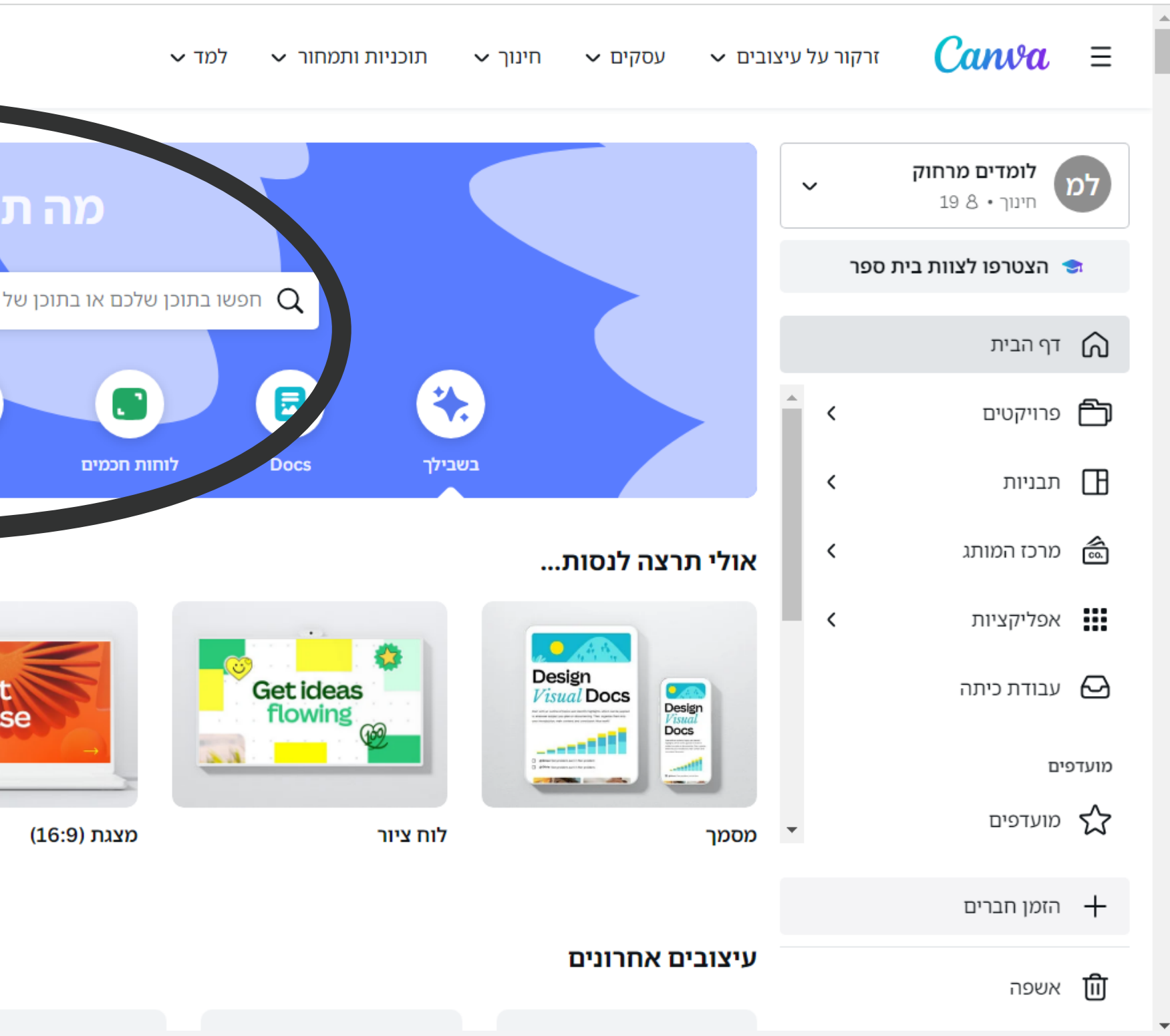

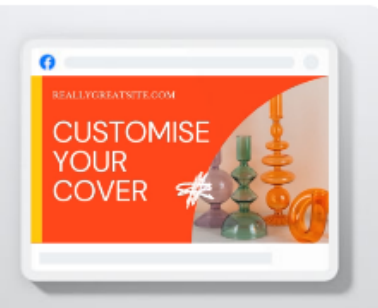

- 
- 
- 
- 

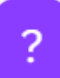

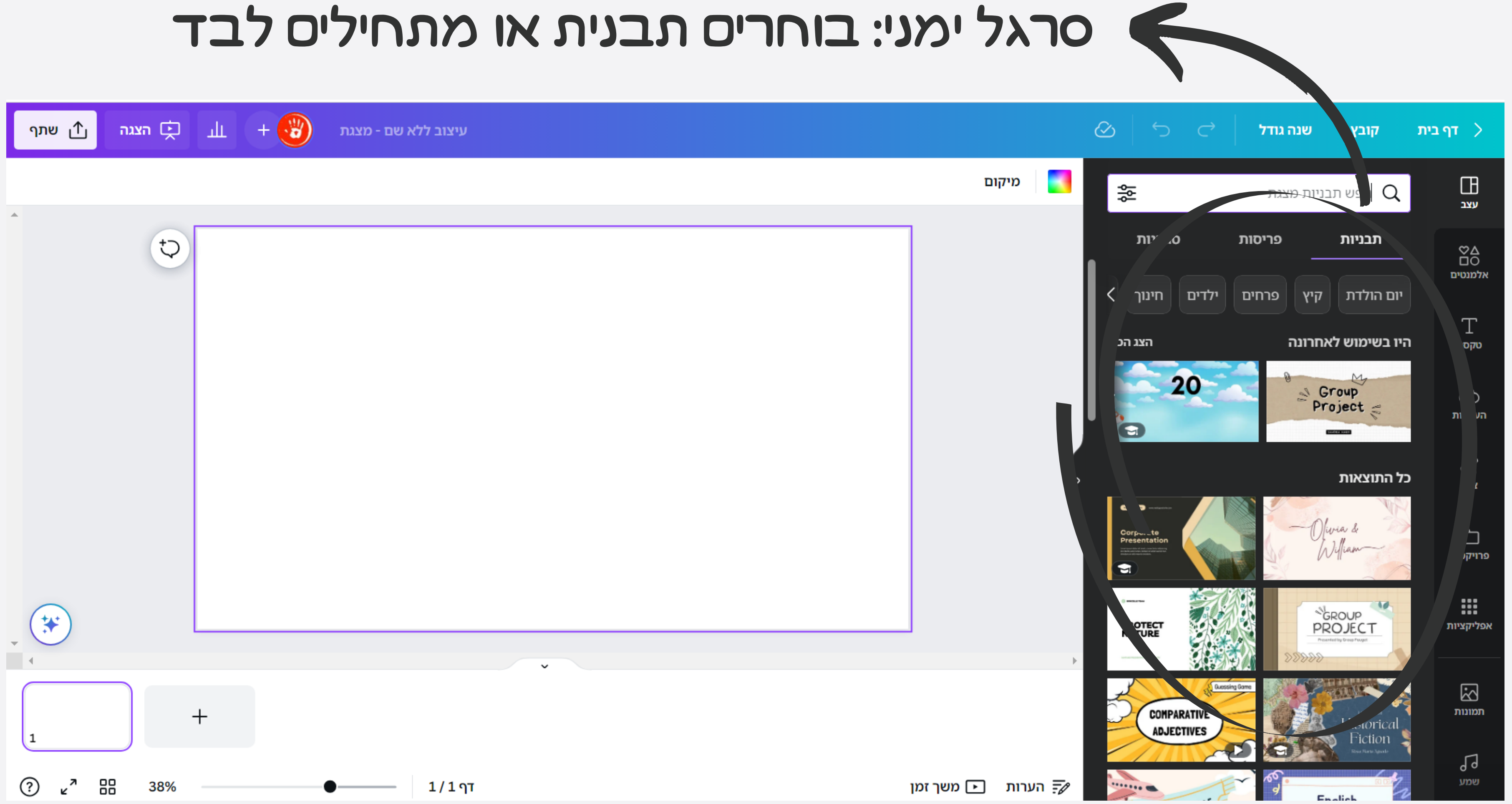

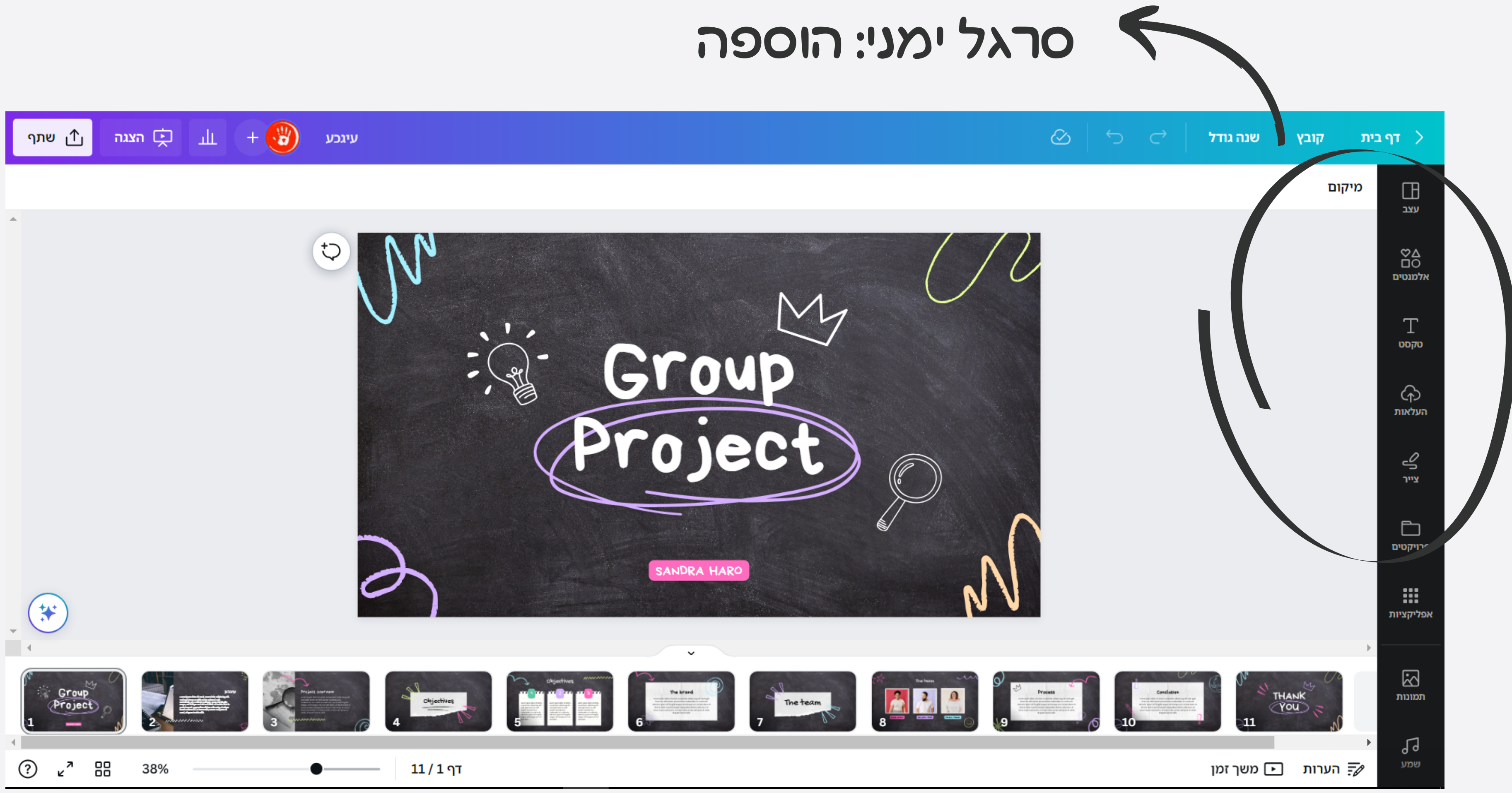

## סרגל ימני: הוספה של אפשרויות שונות

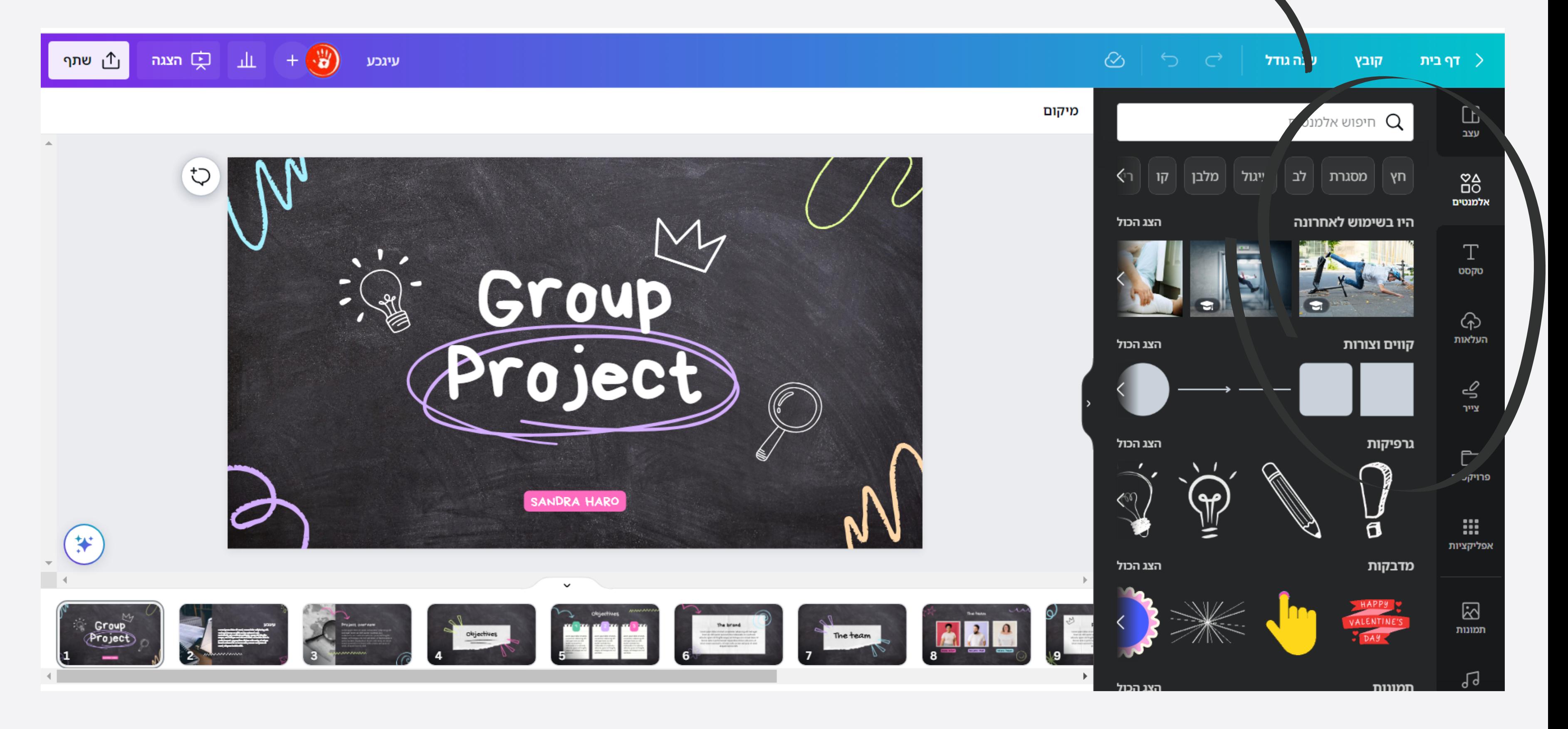

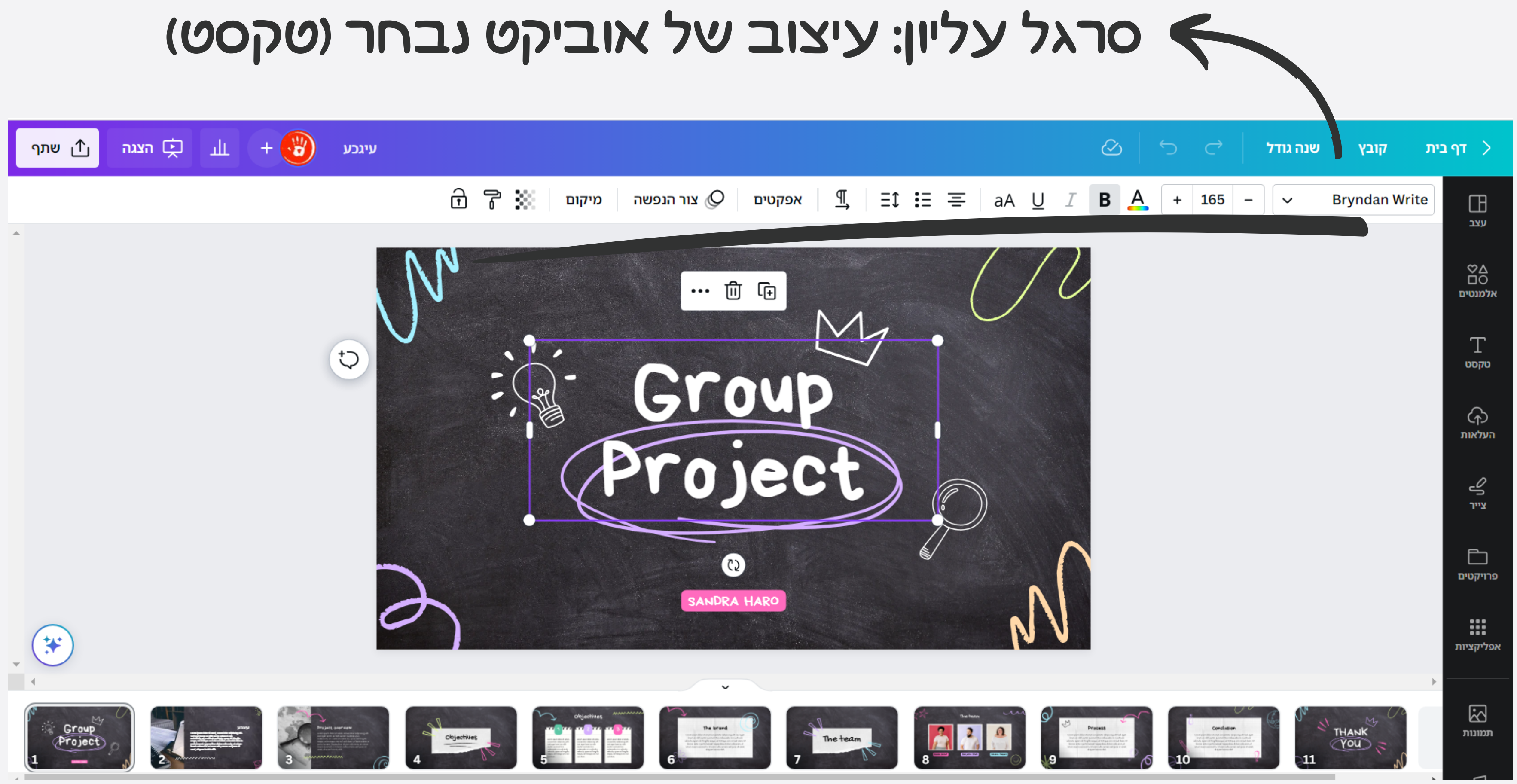

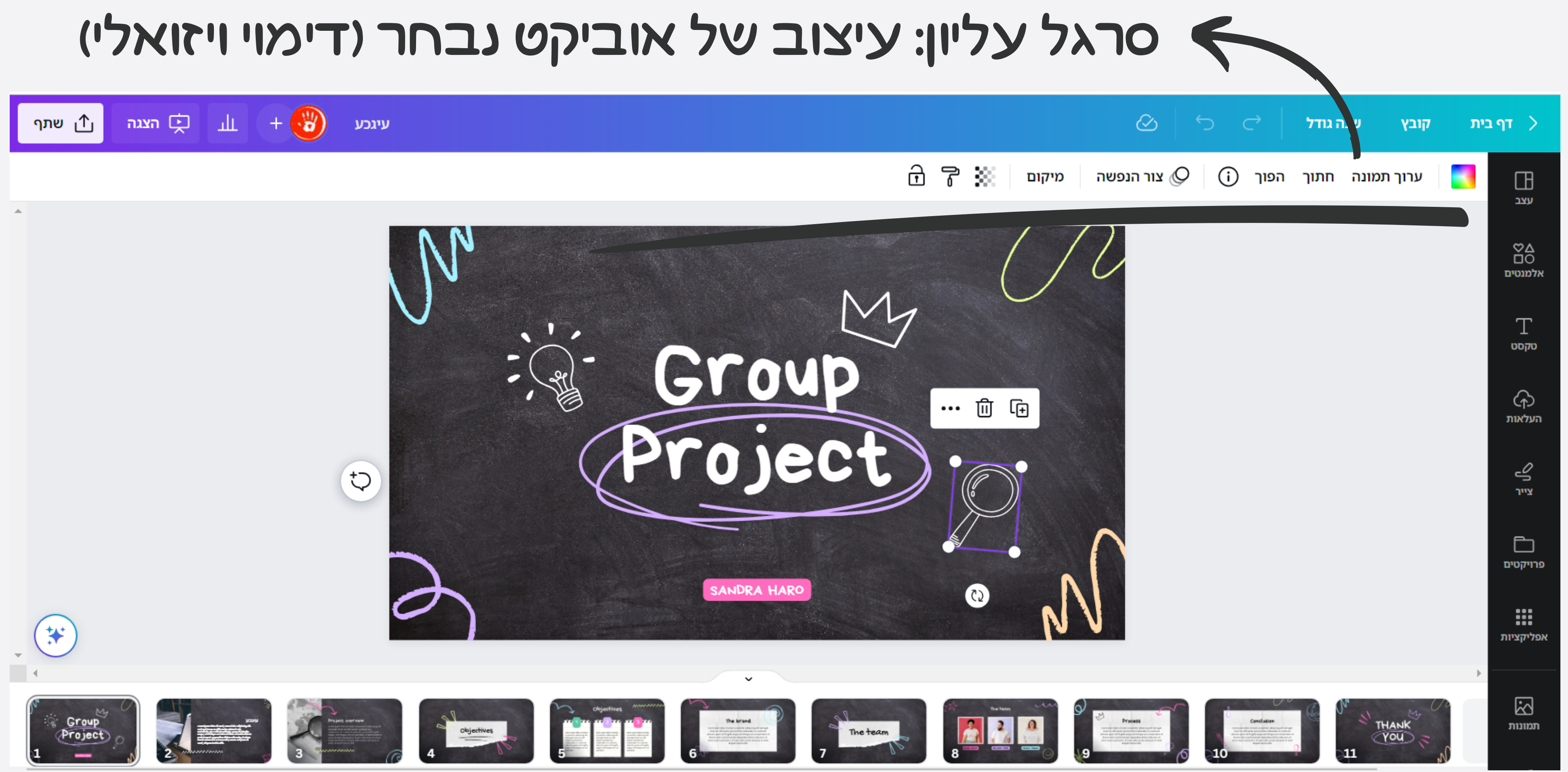

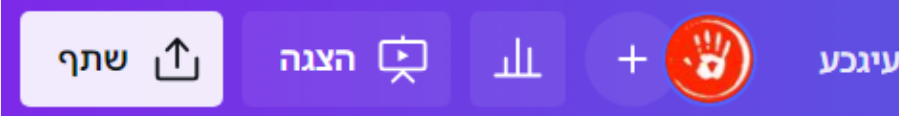

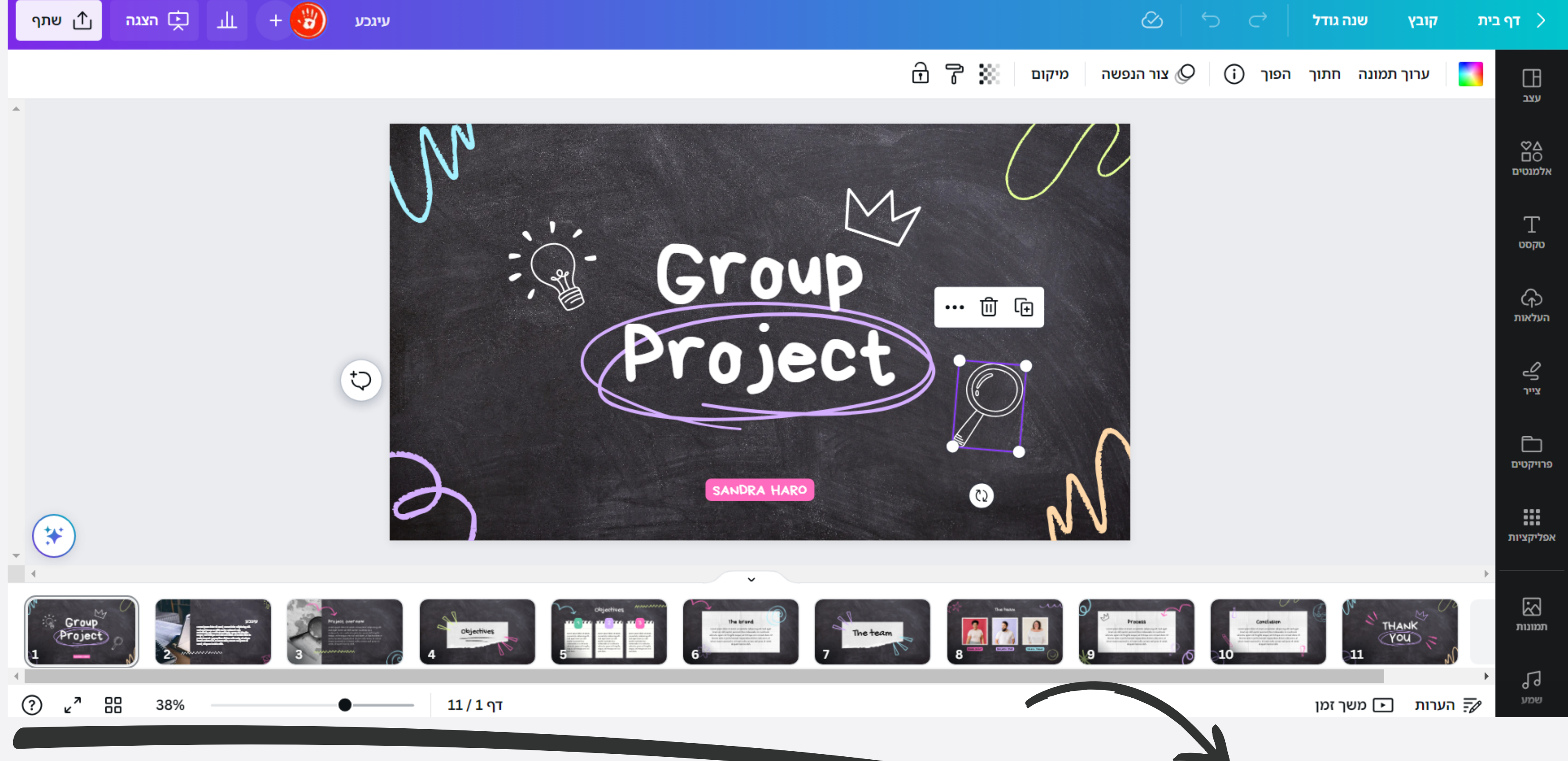

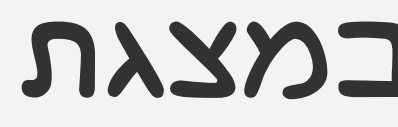

## סרגל תחתון: נווט במצגת

## נציג ארבעה סוגים של סרטונים:

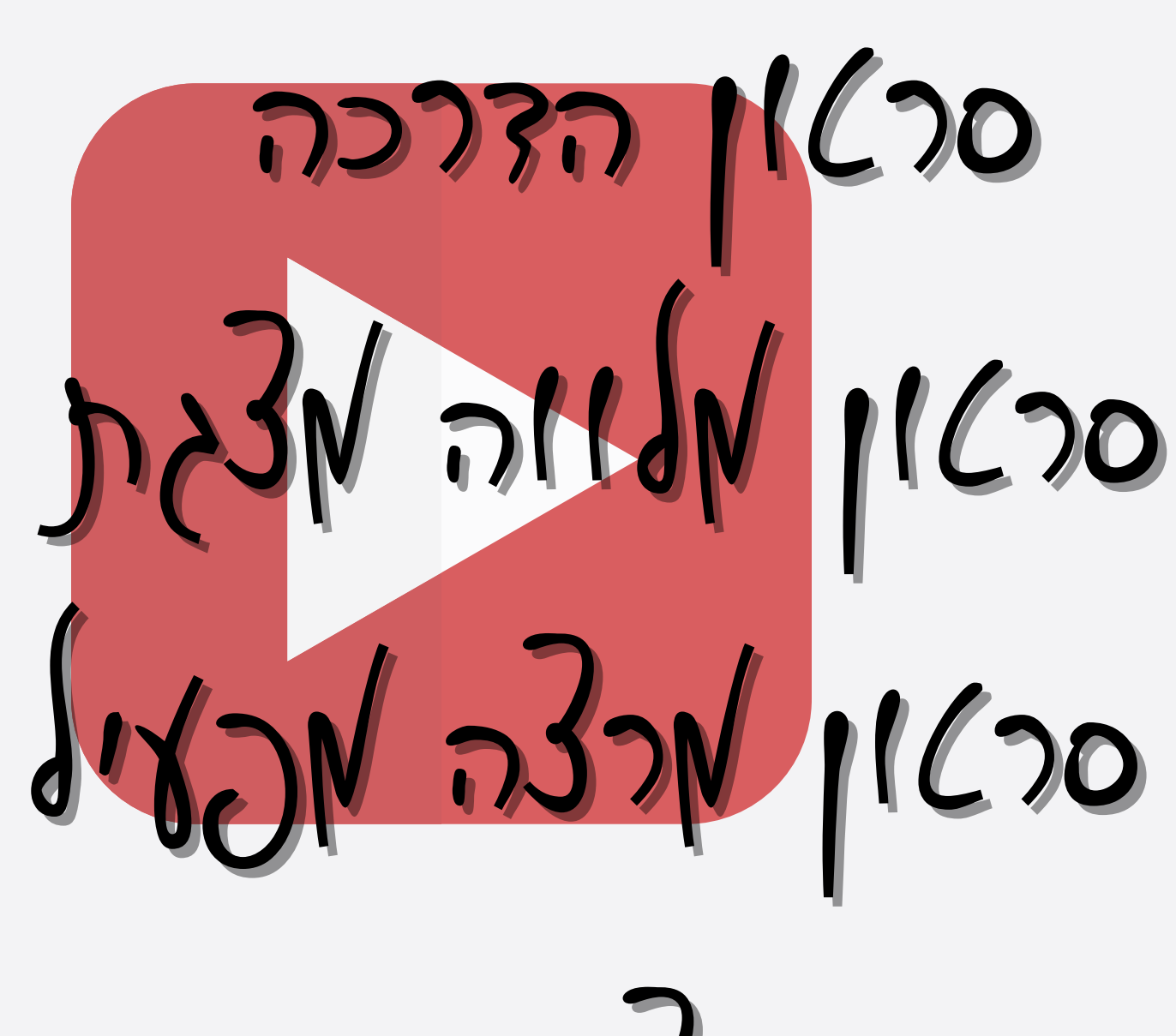

סרטון תוצר סטודנטים

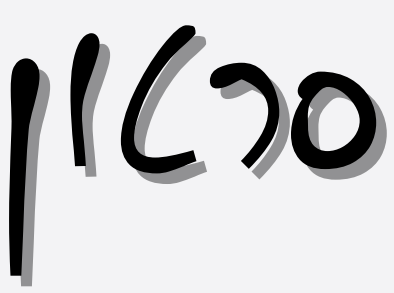

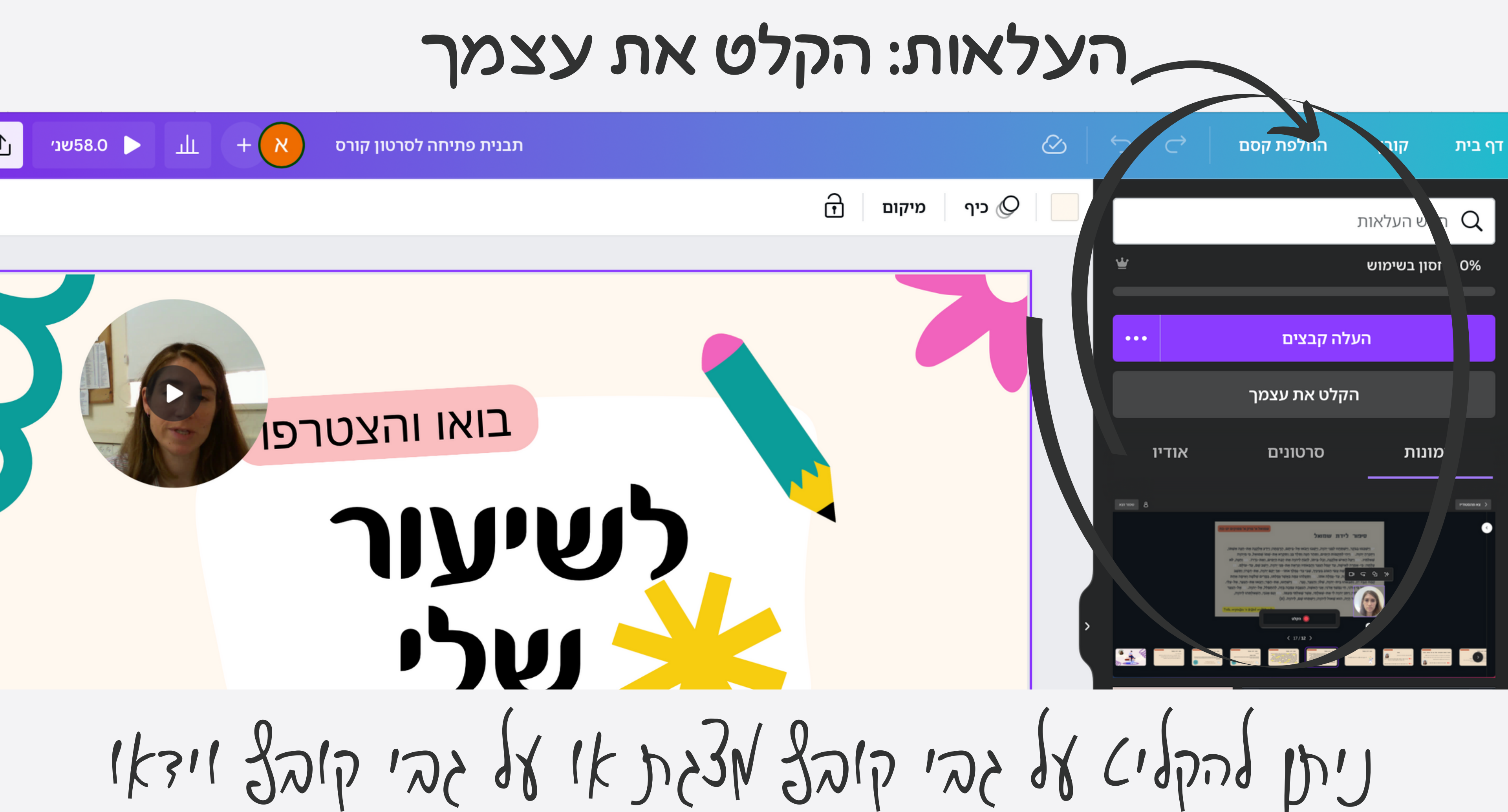

## DON / DON'I DNS3N/DNS3N בחירה בסוג ההקלטה

 $8$ 

து

מצלמה

ומסך

FaceTime HD מצלמת

MacBook Air מיקרופון

 $8$ 

מצלמה

ור וצא

 $\overline{\mathbf{P}}$ 

מסך

## $-6 \pm \sqrt{b^2 - 9ac}$ ברוכים הבאים ל עם אביגיל הקלט ה $\bigcirc$

 $\langle$  2/1  $\rangle$ 

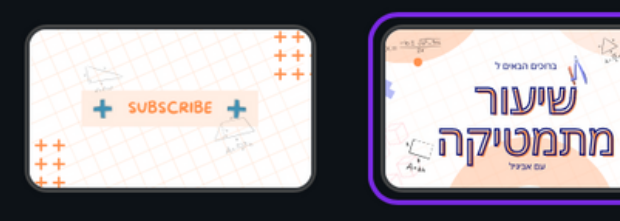

צא מהסטודיו  $\,$ 

 $\langle \rangle$ 

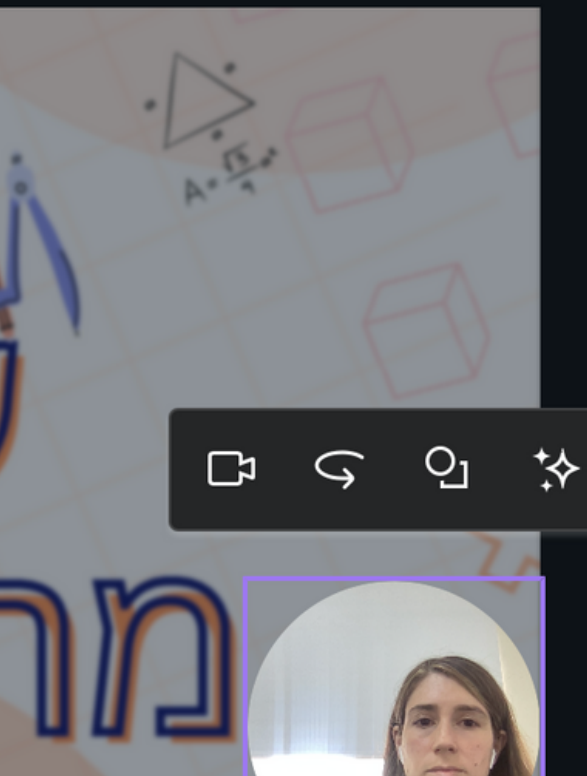

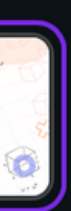

 $\bigoplus$ 

## הקלטה - ספירה לאחור

בזמן הספירה עוברים למסך שאותו רוצים להקליט - למשל אתר אחר

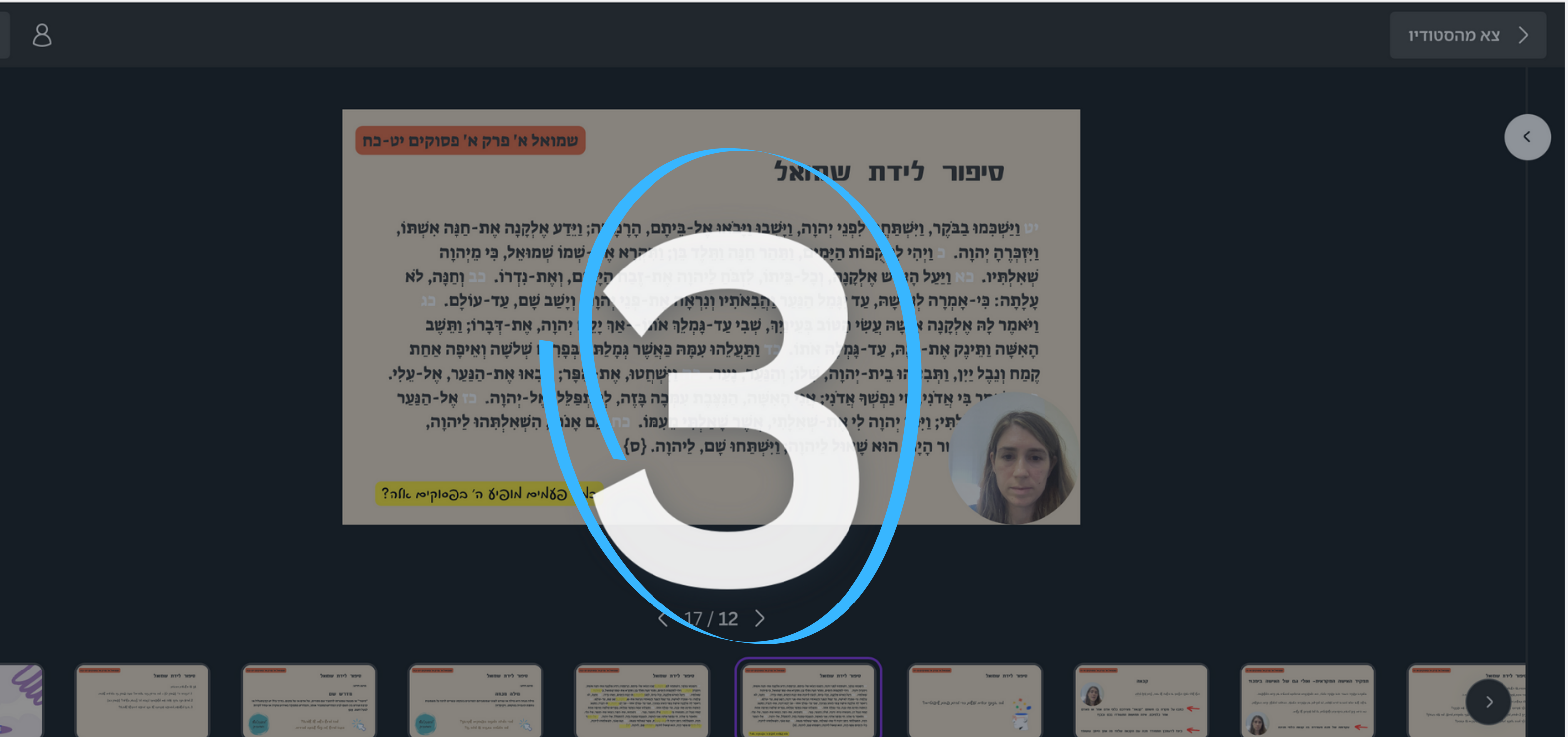

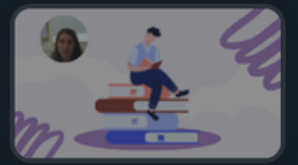

שמור וצא

### סיפור לידת שמואל

וַיִּשְׁכְמוּ בָבֹקֵר, וַיִּשְׁתַּחַוּוּ לְפְנֵי יְהוָה, וַיִּשְׁבוּ וַיְבֹאוּ אֵל-בִּיתֵם, הַרְמַתָּה; וַיִּדְע אַלְקָנָה אַת-חַנָּה אַשְׁתּוֹ, ויזכרה יהוה. ניהי לתקפות הימים, ותהר חנה ותלד בן: ותקרא את-שמו שמואל, כי מיהוה וַיַּעַל הַאִישׁ אַלְקֵנָה, וְכָל-בִּיתוֹ, לְזְבֹחַ לְיהוָה אֵת-זָבָח הַיָּמִים, וְאַת-נִדְרוֹ. וחנה, לא שאלתיו. עַלְתָה: כִּי-אַמְרָה לְאִישָׁה, עֵד יְגַמַל הַגַּעַר וַהֲבָאֹתִיו וְנִרְאָה אֶת-פְּנֵי יְהוָה, וְיַשָׁב שֶׁם, עַד-עוֹלַם.

שה עשי הטוב בעיניר, שבי עד-גמלר אתו--אר יִקַם יְהוָה, אֶת-דְּבָרוֹ; וַתּשָׁב  $Q<sub>1</sub>$  $\Box$  $\mathbb{C}$ נה, עד-גַמְלַה אֹתוֹ. וּחַעֲלַהוּ עִמָּה כָּאֲשֶׁר גְמָלַתוּ, בְּמָרִים שְׁלֹשֶׁה וְאֵיפָה אַחַת קמח ונכל יין, ותבאהו בית-יהוה, שלו; והנער, נער. - חישחטו, את-הפר; ויכאו את-הנער, אל-עלי.

י בי אדני, חי נפשף אדני; אני האשה, הנעבת עמכה בזה, להתפלל, אל-יהוה. אל-הנער וי: רַיִּתּוּ יְהוָה לִי אַת-שָׁאַלְתִי, אַשָׁר שָׁאַלֹתִי מַעֲמוֹ. --- וְגַם אָנֹכִי, הַשָּׁאַלְתָּהוּ לַיְהוַה, ר הַיָּה, הוא שָׁאוּל לַיהוַה; וַיִּשְׁתַּחוּ שֶׁם, לַיהוָה. {ס

Palle miploas 'n biall my הקלט ה $\bigcirc$ 

### $\langle$  17/12  $\rangle$

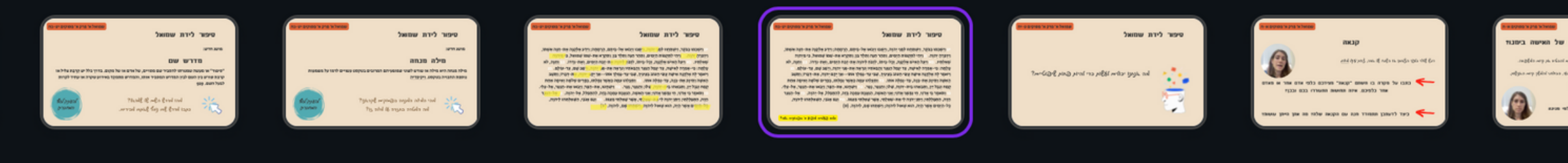

## ניתן לשנות את מיקום העיגול בשקף

钤

⊕

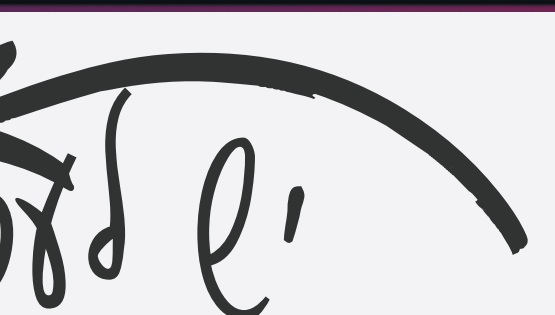

## יש לעבור בין שקפים כדי להמשיך בהקלטה רציפה

## הפיכת מצגת לסרטון ושמירת הקובץ כ 4mp

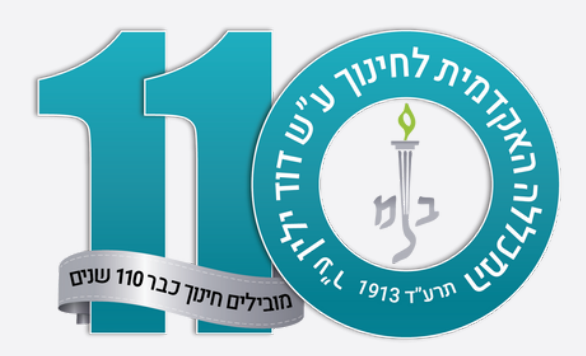

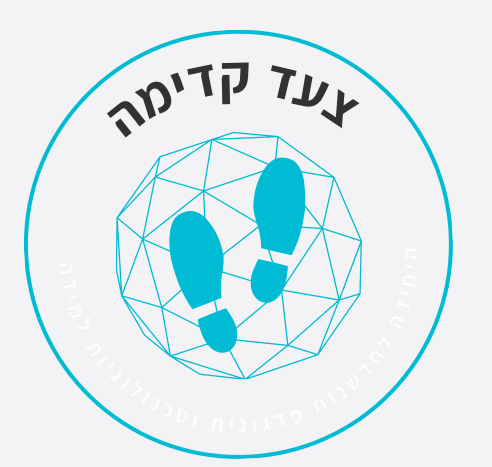

## תורה רבה

## אביגיל ארוונה, מכללת דוד ילין

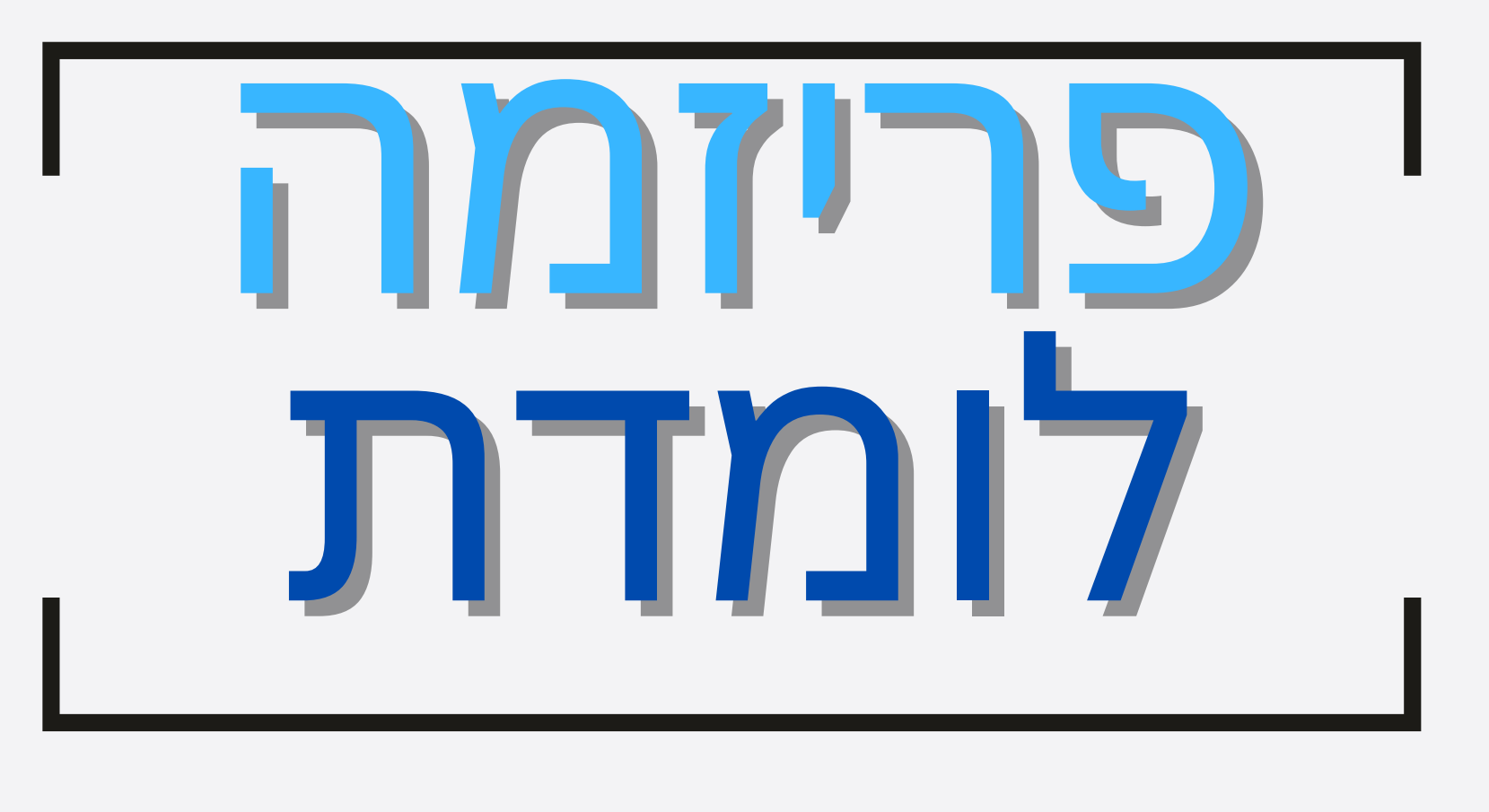